Operaciones con bases de peraciones con bases de datos ofimáticas**S** 

# EJERCICIOS DE DISEÑO Y CREACIÓN DE TABLAS EN ACCESS

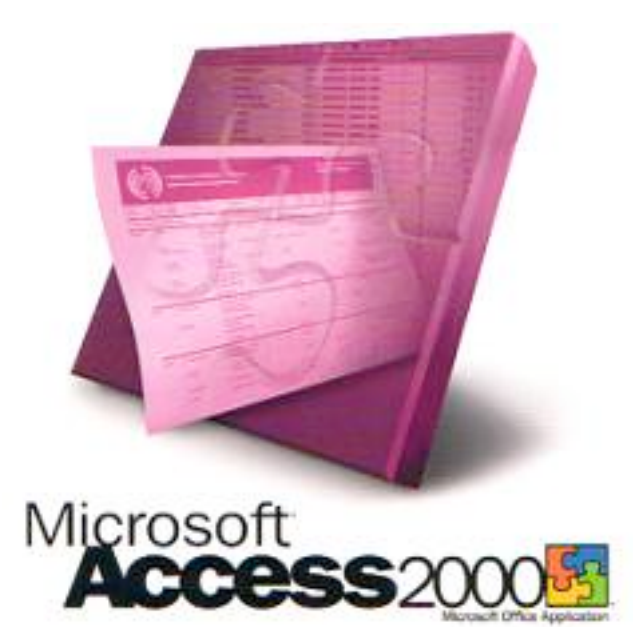

Explotación de Sistemas Informáticos Operaciones con bases de datos ofimáticas y corporativas

Ejercicios de diseño de tablas y relaciones en Access. Pág. 1

Crea una base de datos en Access con el nombre de **Biblioteca.mdb.**

Crea en ella la siguiente tabla con el nombre **USUARIOS**. La clave debe ser el campo *número de usuario*.

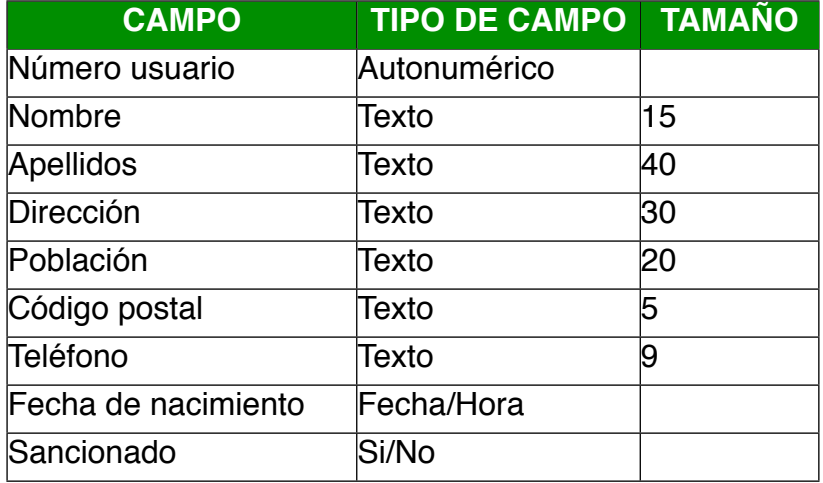

Crea una nueva tabla con el nombre **AUTORES** con la siguiente estructura. La clave debe ser el campo *código de autor.*

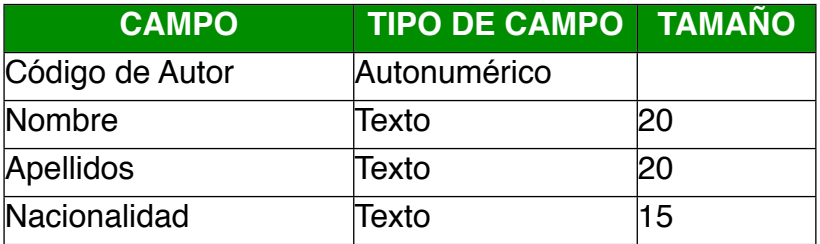

Crea una nueva tabla con el nombre **LIBROS** con la siguiente estructura. La clave debe ser el campo Signatura.

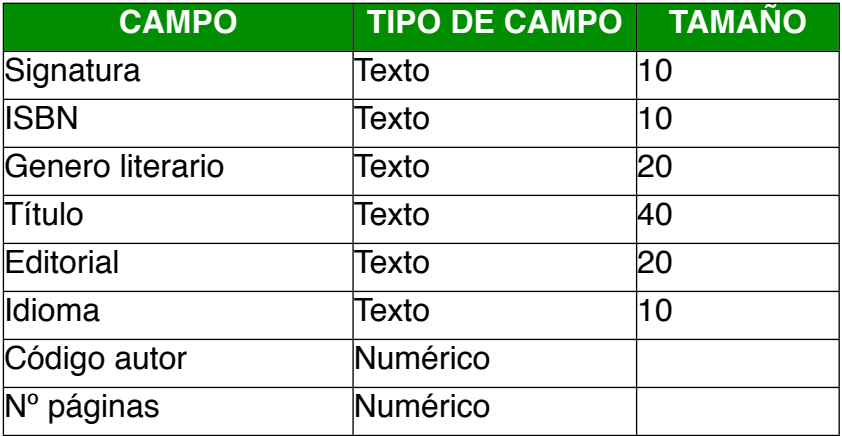

Ejercicios de diseño de tablas y relaciones en Access. Pág. 2

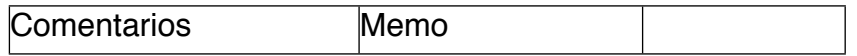

Crearemos una nueva tabla llamada **PRÉSTAMOS** que deberá tener la siguiente estructura. La clave primaria deben ser los campos Signatura y Usuario.

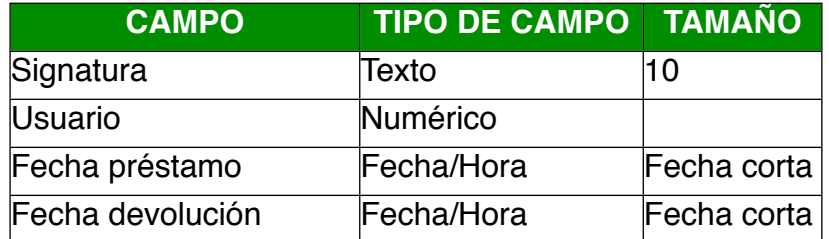

#### **EJERCICIO 2**

Abrir la base de datos *Biblioteca* de la carpeta *Mis documentos.*

Modificar la estructura de la tabla **USUARIOS** siguiendo los datos siguientes.

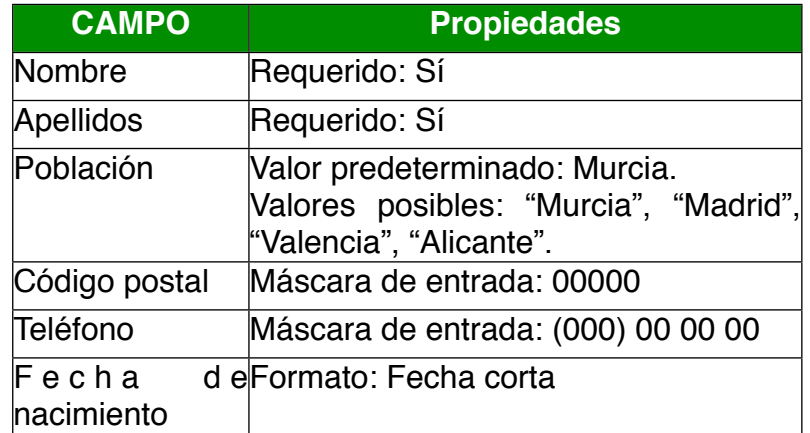

Abre a continuación la tabla **USUARIOS** para introducir datos. Observa que el campo "Población" viene ya con el valor predeterminado "Murcia". Si no saliera es que has puesto incorrectamente el valor predeterminado. Modifícalo en caso de que así sea.

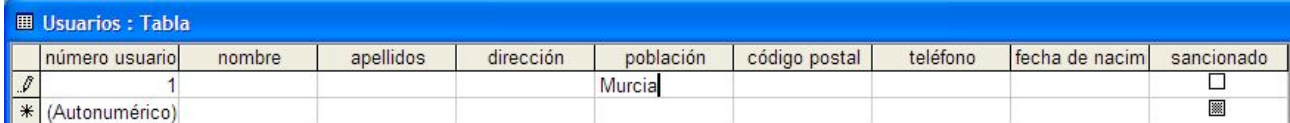

Modificar la estructura de la tabla *Libros* con los datos siguientes:

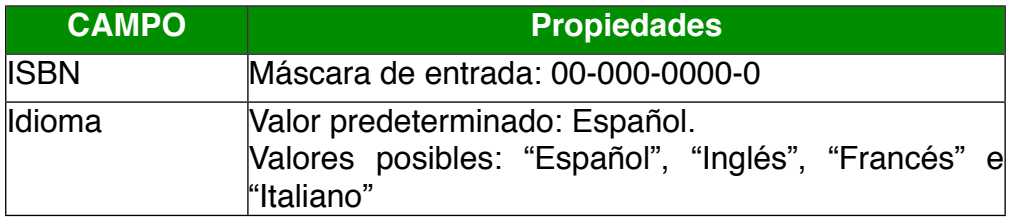

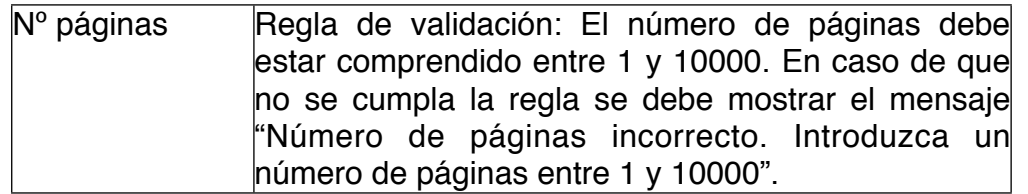

Vamos a comprobar a continuación que hemos puesto correctamente la regla de validación. Vamos a introducir un libro en la tabla **LIBROS** cuyo número de páginas sea, por ejemplo, 200000.

Si hemos puesto correctamente la regla de validación, al introducir este libro en la base de datos nos saldrá la siguiente ventana indicándonos que el valor que hemos introducido para el número de páginas es incorrecto.

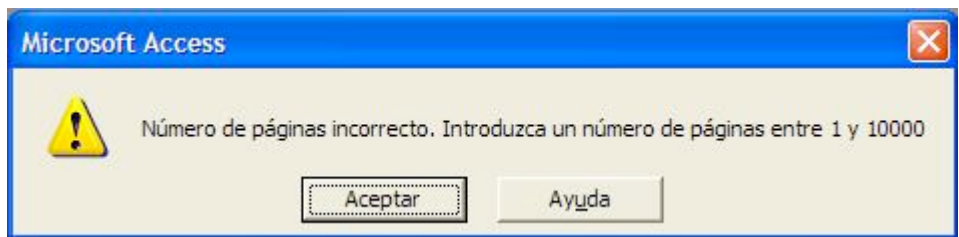

# **EJERCICIO 3**

Sobre la base de datos **biblioteca**, abrir en "Vista Diseño" la tabla *usuarios* y crear un cuadro de lista sobre el campo población con los siguientes valores: "MURCIA", "MADRID", "ALICANTE", "VALENCIA".

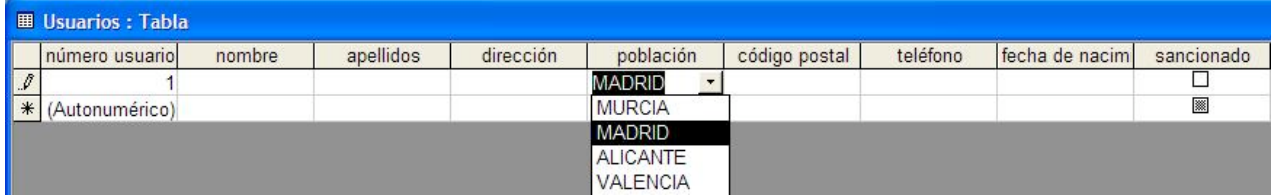

Crear una NUEVA base de datos llamada **CURSOMA.MDB**. En esa base de datos crear una TABLA NUEVA para registrar la información de fichas de CLIENTES. Llamarla **CLIENTES**. Compuesta por los siguientes campos:

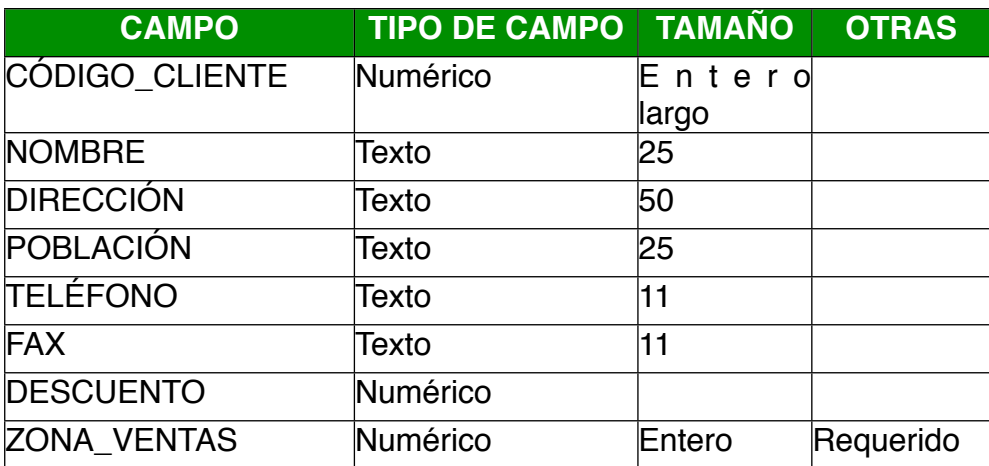

La clave principal será el código cliente. El descuento debe ser siempre mayor que 0. En caso de que se introduzca un descuento que sea menor que 0 se debe mostrar en pantalla el mensaje "ATENCION!. El descuento debe ser mayor que 0". El valor predeterminado del campo población será "Murcia".

Crear una TABLA NUEVA para registrar la información de fichas de **ARTICULOS**. Llamarla **ARTICULOS**. Compuesta por los siguientes campos:

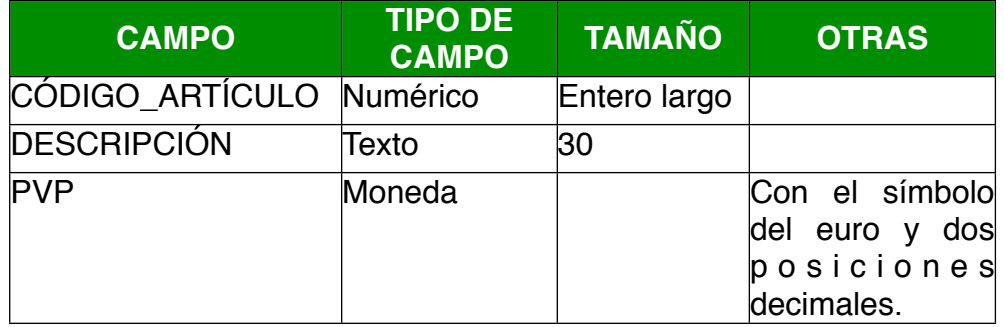

Asignar como **CLAVE PRINCIPAL** el campo **CODIGO\_ARTICULO**.

Crear una TABLA NUEVA para registrar la información de PEDIDOS. Llamarla **PEDIDOS**. Compuesta por los siguientes campos:

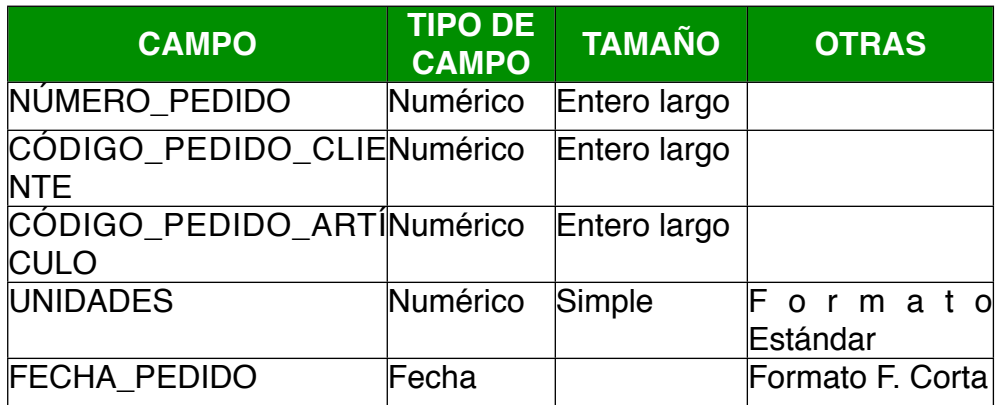

#### Asignar como **CLAVE PRINCIPAL** el campo **NUMERO\_PEDIDO**.

Como regla de integridad deberá ponerse que el número de unidades debe estar entre 0 y 1000.

Crear una TABLA NUEVA para registrar la información de las zonas de Ventas. Llamarla **ZONAS DE VENTAS**. Compuesta por los siguientes campos:

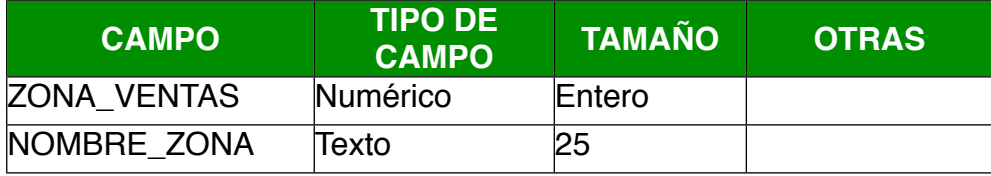

Asignar como CLAVE PRINCIPAL el campo **ZONA\_VENTAS**.

Abre la base de datos *Biblioteca.mdb* y crea las siguientes relaciones, marcando las opciones de *Exigir integridad referencial, Actualizar registros en cascada* y *Eliminar en cascada los registros relacionados.*

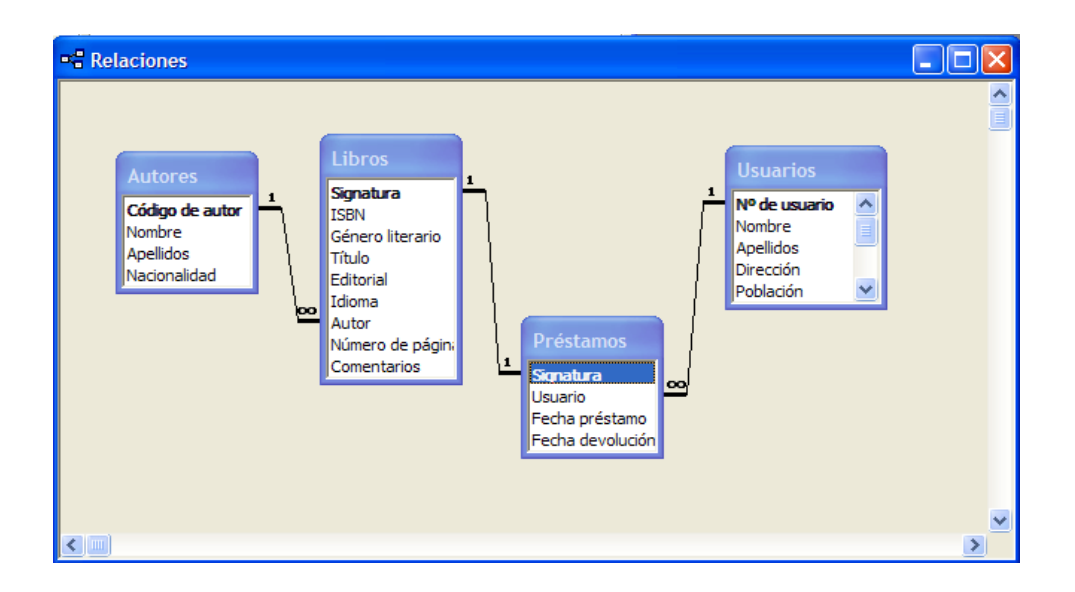

Introduce 5 registros en cada una de las tablas

Abre la base de datos *CURSOMA.MDB* y crea las siguientes relaciones, marcando las opciones de *Exigir integridad referencial, Actualizar registros en cascada* y *Eliminar en cascada los registros relacionados.*

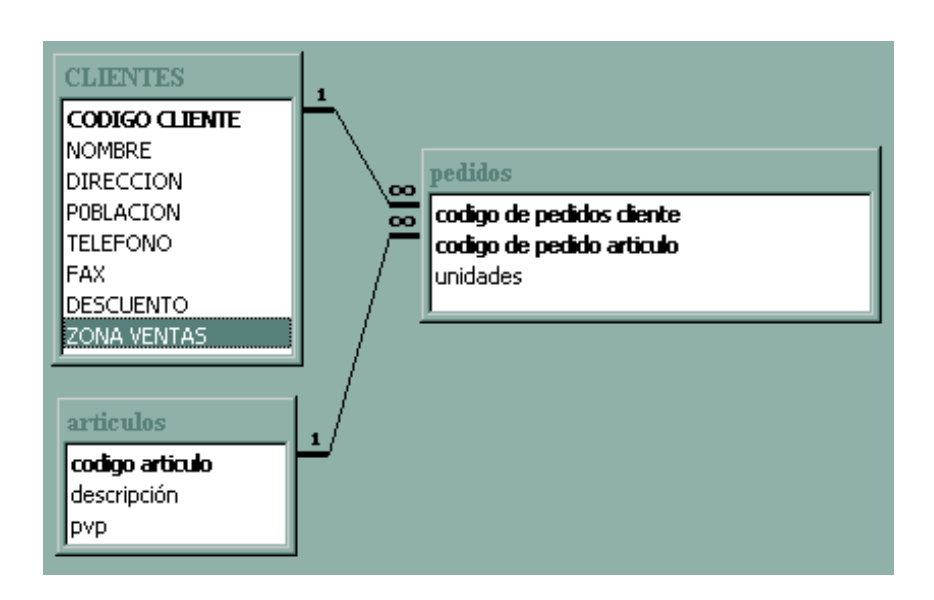

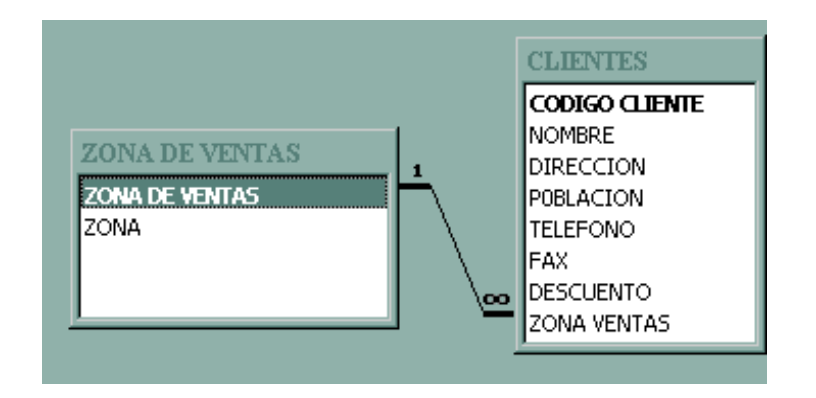

Introduce 5 registros en cada una de las tablas.

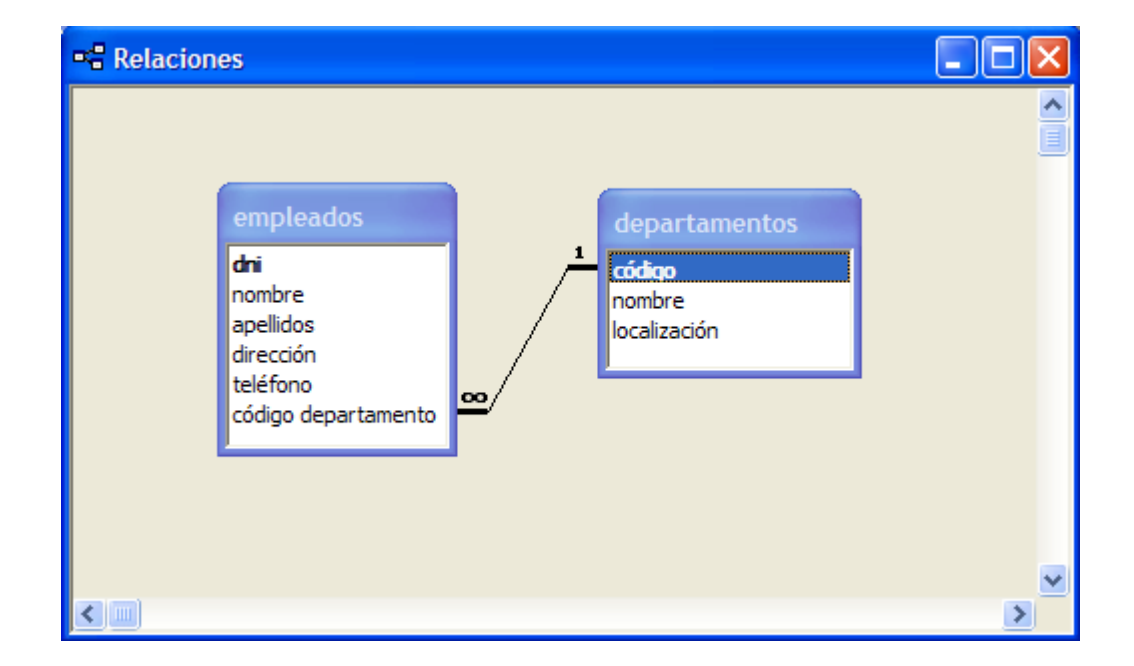

Se dispone de las siguientes tablas con las relaciones que se indican:

#### Al hacer las relaciones se han marcado las opciones de *Exigir integridad referencial*, *Actualizar en cascada los registros relacionados* y *Eliminar en cascada los registros relacionados.*

Imagina que la base de datos la tienes inicialmente vacía, es decir, sin registros en cada una de las dos tablas. ¿Podrías introducir registros en la tabla de *empleados* sin haber introducido previamente registros en la tabla de *departamentos*? ¿Por qué?

Imagina ahora que tienes los siguientes datos en la tabla departamentos:

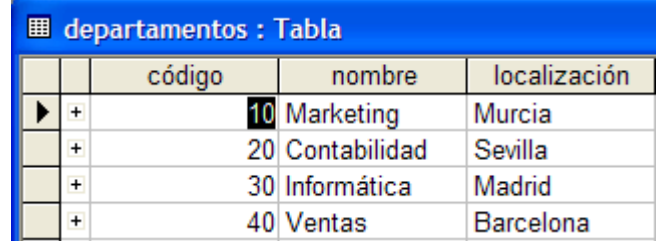

¿Podrías introducir un empleado en la tabla de *empleados* que perteneciera al departamento número 50? ¿Por qué? Si no se hubiera marcado la casilla de *Exigir integridad referencial* al establecer la relación, ¿podrías introducir ese registro en la tabla de empleados?

En la tabla de *Empleados* se dispone de los siguientes datos.

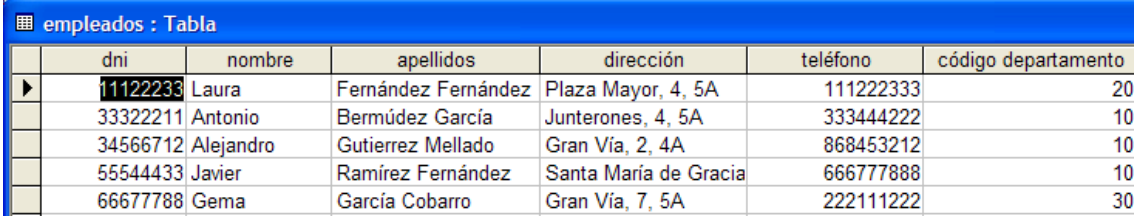

¿Qué ocurriría si cambio, en la tabla *departamentos*, el código del departamento 10 por el 50? ¿Cambiaría el código de departamento, en la tabla empleados, de los empleados que pertenecen al departamento número 10? Si al establecer la relación entre las dos tablas no se hubiera marcado la casilla de *Actualizar en cascada los registros relacionados*, ¿cambiaría el código de departamento, en la tabla empleados, de los empleados que pertenecen al departamento número 10?

Ahora eliminamos el departamento número 10 de la tabla *departamentos*, ¿cuántos registros en total se eliminarían de la tabla empleados? ¿Y si no se hubiera marcado la opción de *Actualizar en cascada los registros relacionados*?

Se dispone de una base de datos con las siguientes tablas y relaciones.

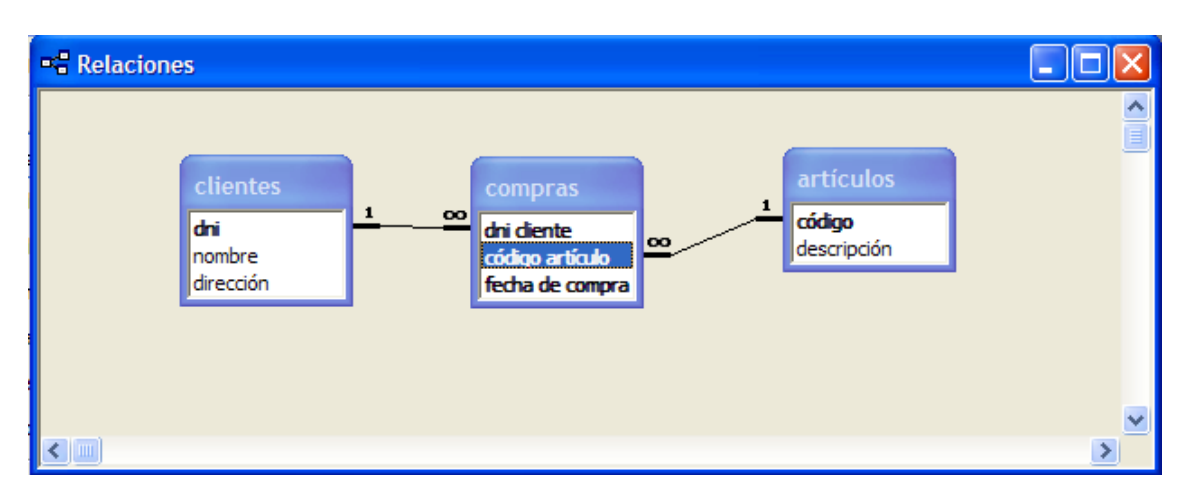

Al establecer las relaciones se han marcado las casillas de *Exigir integridad* referencial, *Actualizar en cascada los registros relacionados* y *Eliminar en cascada los registros relacionados.* 

Contesta las siguientes preguntas en un archivo de Word llamado *ejercicio16\_tema3.doc*.

La base de datos inicialmente no contiene datos. ¿Sería posible introducir datos en la tabla de *compras* sin haber introducido antes datos en la tabla de *clientes* y *artículos*?

Se han introducido datos en cada una de las tablas quedando de la siguiente manera.

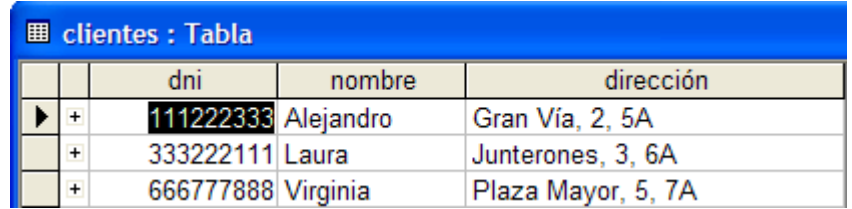

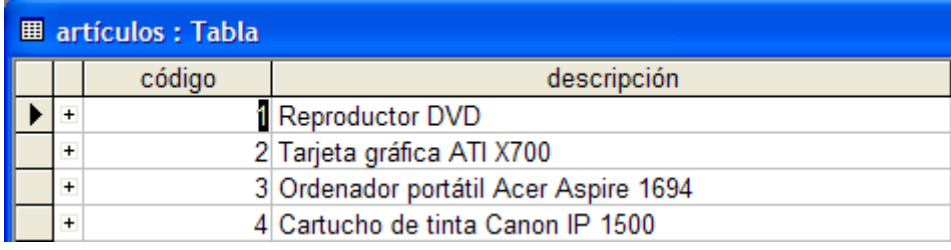

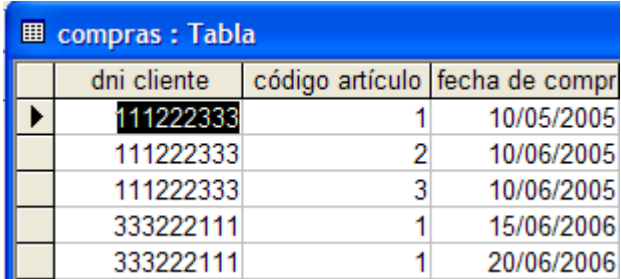

Indica cual de los siguientes registros sería imposible de introducir en la tabla de compras, indicando porqué.

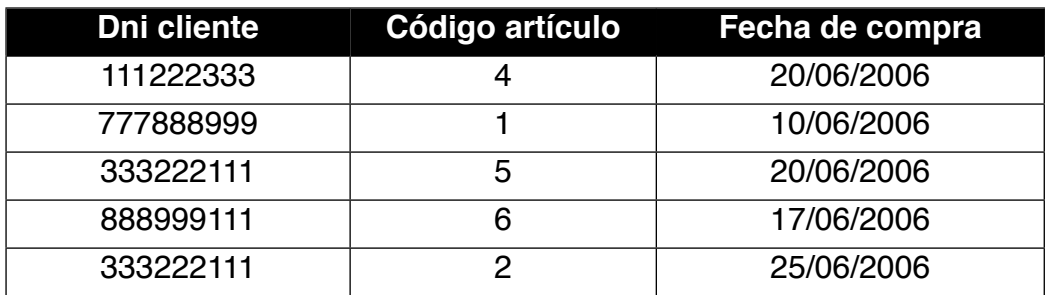

- ¿Cuántos registros se eliminarían de la tabla *compras* si eliminamos el cliente con DNI 111222333 en la tabla de *clientes*?
- ¿Cuántos registros cambiarían en la tabla *compras* si cambio el código de artículo 1 por el 5 en la tabla de *artículos*?
- Queremos cambiar el código de artículo 3 por el 5 en la tabla de compras. ¿Podría hacerlo? ¿Por qué?

# **EJERCICIO 9**

Se desea guardar la información sobre las corridas de toros que se festejan en cierta localidad.

Interesa guardar la información de cada torero que participa en una corrida. De cada torero se almacenará código, nombre y fecha de nacimiento. De cada toro que participa en una corrida se guardará el código, nombre, el número de kilos que pesa, si se le ha cortado alguna oreja y si se le ha cortado algún rabo. Un torero puede torear a más de un toro, pero se supone que un toro solo puede ser toreado por un torero.

En la localidad tienen lugar varias corridas de las que se debe registrar la fecha en la que se produce, el número de espectadores que asisten a la corrida y si ha sido televisada o no. En una corrida participan varios toros.

Por último debe quedar registrada la información de las plazas de toros que hay en la localidad. Cada plaza tiene un nombre y un aforo. En una plaza se festejan varias corridas de toros.

Sobre este supuesto diseñar el modelo E/R y pasar el modelo resultante a Access, teniendo en cuenta las siguientes restricciones:

- La fecha de nacimiento de un torero no puede ser posterior a la fecha actual.

- El aforo de cada plaza de toros debe ser siempre mayor que 0 y menor que 100000. En caso de que no se cumpla la regla se debe mostrar en pantalla el mensaje "Aforo incorrecto"

- El valor predeterminado del número de kilos de cada es 600.
- El nombre de cada toro es obligatorio introducirlo siempre (Requerido Sí).

Realiza las relaciones entre tablas que consideres oportunas e introduce 5 registros en cada una de las tablas.

Guarda el fichero con el nombre *corridas.mdb*

#### **EJERCICIO 10**

Una empresa necesita organizar la siguiente información referente a su organización interna.

La empresa está organizada en una serie de departamentos. Cada departamento tiene un código, nombre, teléfono y presupuesto anual. Cada departamento está ubicado en un centro de trabajo. La información que se desea guardar del centro de trabajo es el código de centro, nombre, población y dirección del centro.

La empresa tiene una serie de empleados. Cada empleado tiene un teléfono, fecha de alta en la empresa, NIF y nombre. De cada empleado también interesa saber el número de hijos que tiene y el salario de cada empleado.

A esta empresa también le interesa tener guardada información sobre los hijos de los empleados. Cada hijo de un empleado tendrá un código, nombre y fecha de nacimiento.

Se desea mantener también información sobre las habilidades de los empleados (por ejemplo, mercadotecnia, trato con el cliente, fresador, operador de telefonía, etc…). Cada habilidad tendrá una descripción y un código.

Sobre este supuesto diseñar el modelo E/R teniendo en cuenta los siguientes aspectos.

- Un empleado está asignado a un único departamento. Un departamento estará compuesto por uno o más empleados.

- Cada departamento se ubica en un único centro de trabajo. Estos se componen de uno o más departamentos.

- Un empleado puede tener varios hijos.

- Un empleado puede tener varias habilidades, y una misma habilidad puede ser poseída por empleados diferentes.

- Un centro de trabajo es dirigido por un empleado. Un mismo empleado puede dirigir centros de trabajo distintos.

Diseñar cada una de las tablas en Access teniendo en cuenta las siguientes restricciones:

La máscara de entrada del teléfono del departamento será: (000) 00 00 00.

El presupuesto anual de cada departamento debe tener el símbolo del euro y dos lugares decimales.

El valor predeterminado de la población del centro es "Madrid".

La máscara de entrada del NIF de cada empleado será 00000000L.

Realiza las relaciones que estimes oportunas. Introducir 5 filas en cada una de las tablas.

# **EJERCICIO 11**

Se desea guardar la información sobre los cursos que se imparten en una academia.

De cada alumno que acude a la academia se desea guardar el dni, nombre, apellidos, dirección, teléfono y edad.

De cada uno de los profesores que imparten los cursos se desea conocer el dni, nombre, apellidos, dirección y teléfono.

Los profesores imparten cursos en la academia. Cada curso tendrá un código que se incrementará automáticamente al introducirlo en la base de datos, fecha de inicio y fecha de fin.

Para establecer las relaciones entre las tablas ten en cuenta los siguientes aspectos:

- Un alumno puede asistir a más de un curso. A un curso pueden asistir varios alumnos. Además deberá guardarse la nota que cada alumno saca en cada uno de los cursos.
- Un profesor imparte varios cursos pero un curso solo es impartido por un único profesor.

Diseña cada una de las tablas en Access teniendo en cuenta las siguientes restricciones.

- La edad de cada alumno siempre debe ser mayor que 18 y menor que 65. En el caso de que se introduzca una edad que no pertenezca a este rango se debe mostrar en pantalla el mensaje "La edad debe de estar entre 18 y 65".
- **-** La fecha de inicio y fecha de fin de cada curso debe tener el formato *Fecha larga.*
- El DNI del profesor tendrá como máscara de entrada la siguiente: 00000000

- El valor predeterminado de la nota de cada curso será 5.

Realiza las relaciones en Access e introduce 5 registros en cada una de las tablas.